## Multimedia support in the education of clinical and health care disciplines

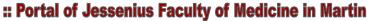

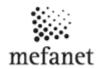

## Login to the MEFANET Portal for member of JLF UK

For logging into the server it isn't possible to registration. You can enter username and password, which are the same as username and password to IIKS (eq AIS).

1.

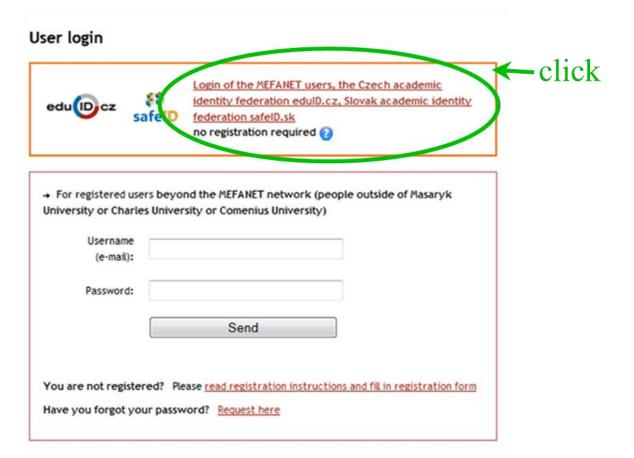

2.

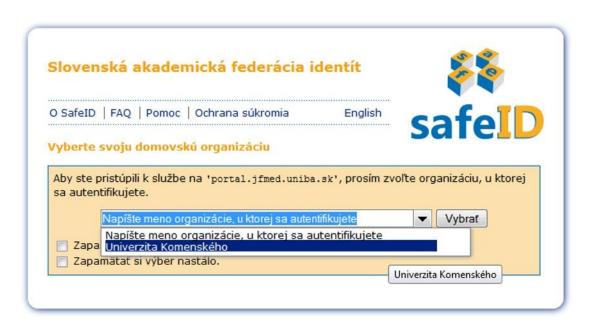

## Multimedia support in the education of clinical and health care disciplines

:: Portal of Jessenius Faculty of Medicine in Martin

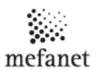

3.

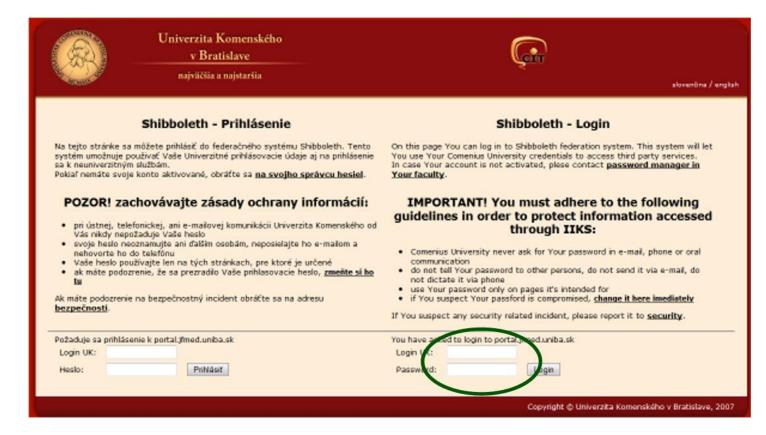